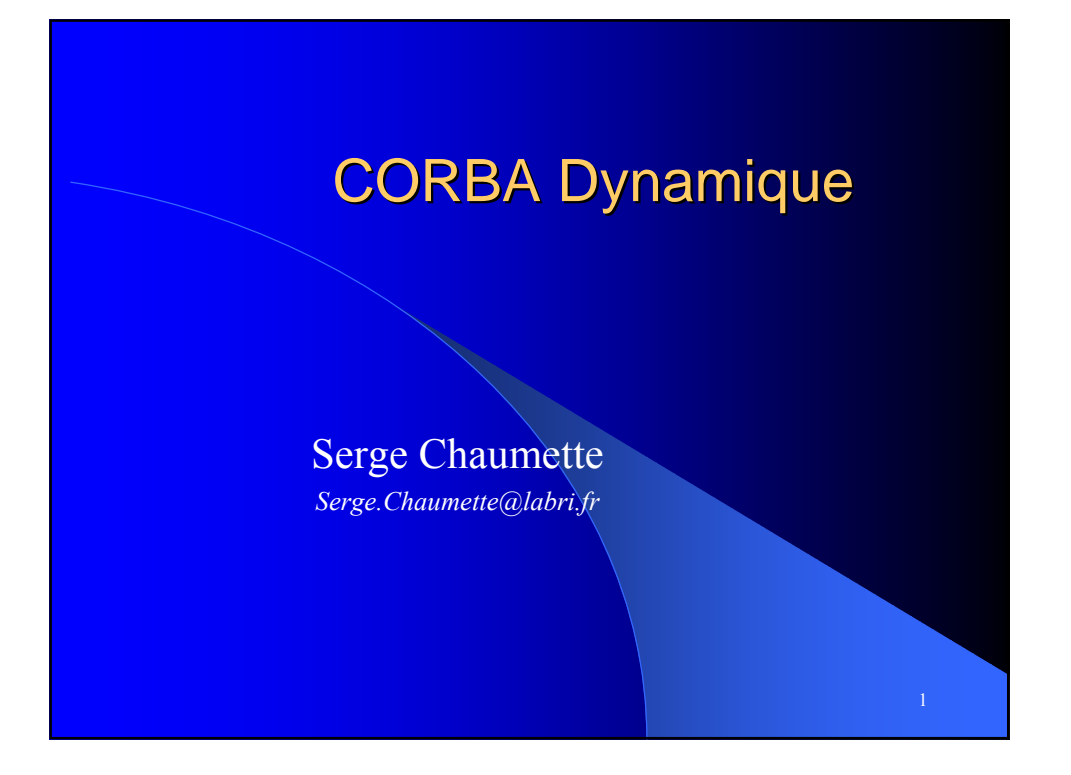

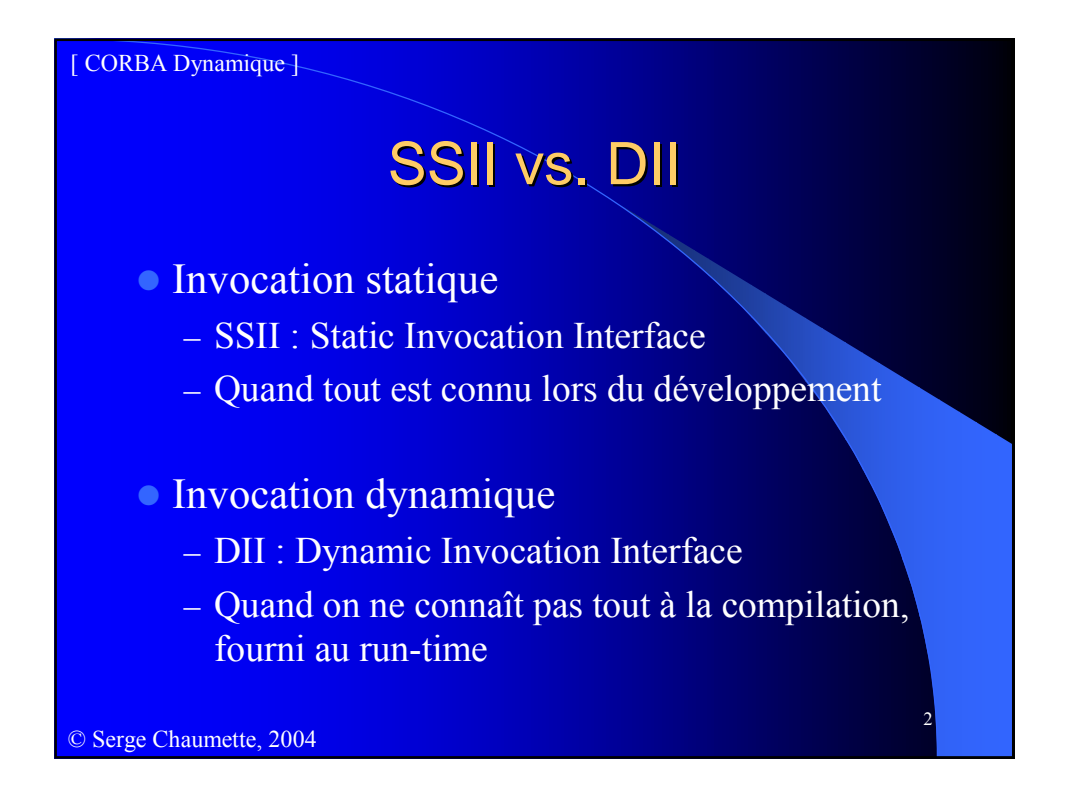

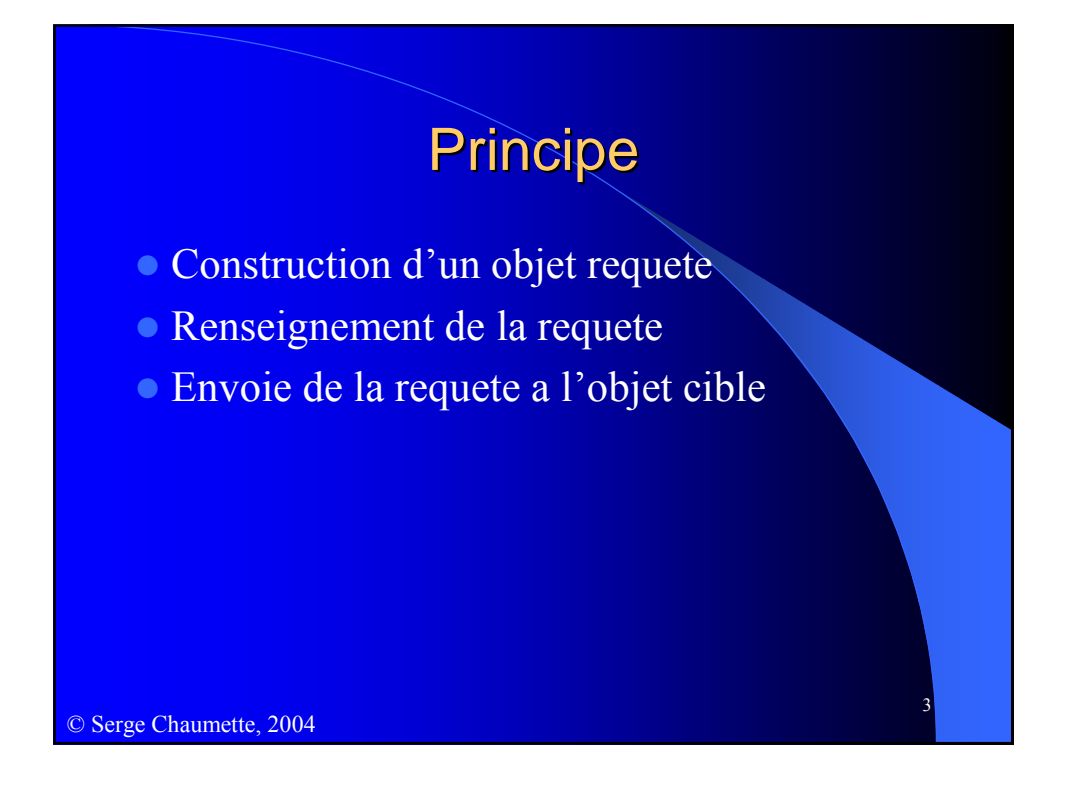

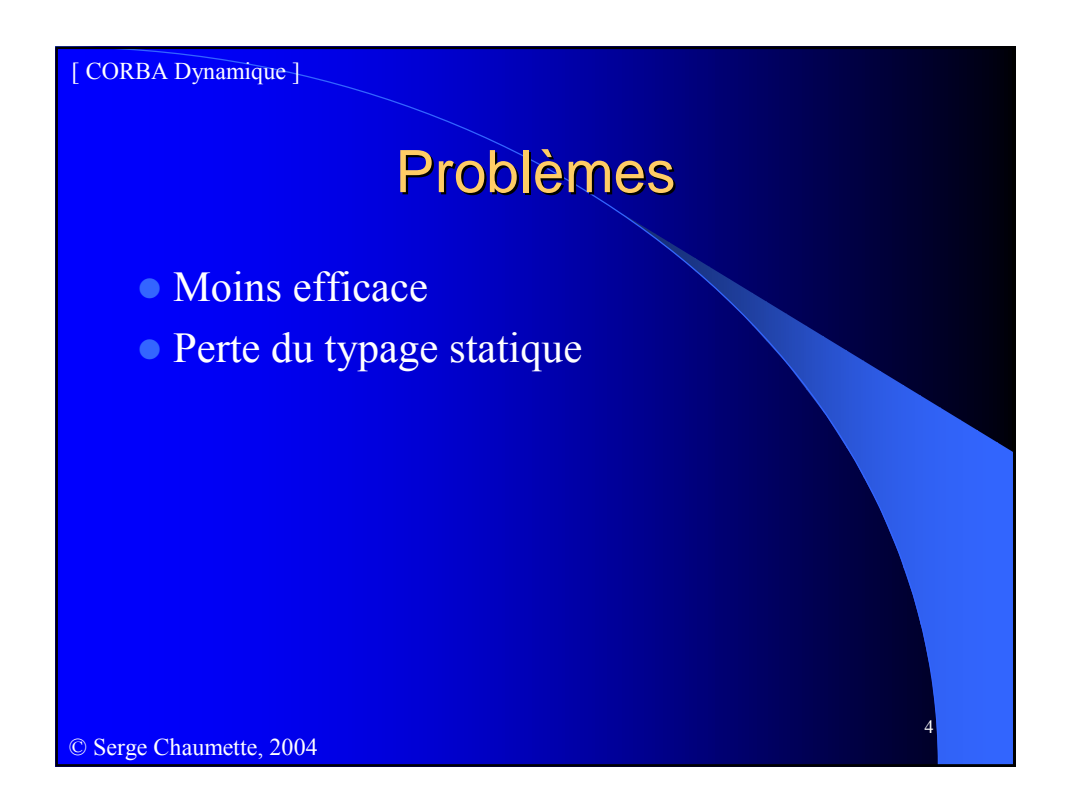

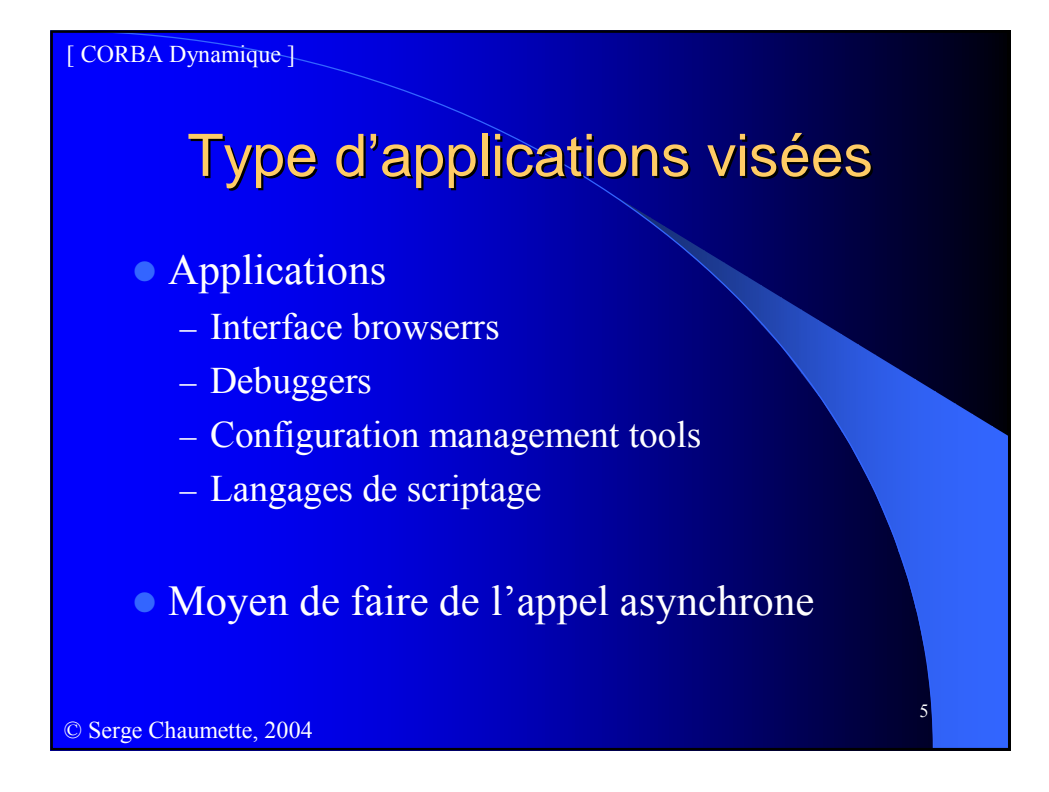

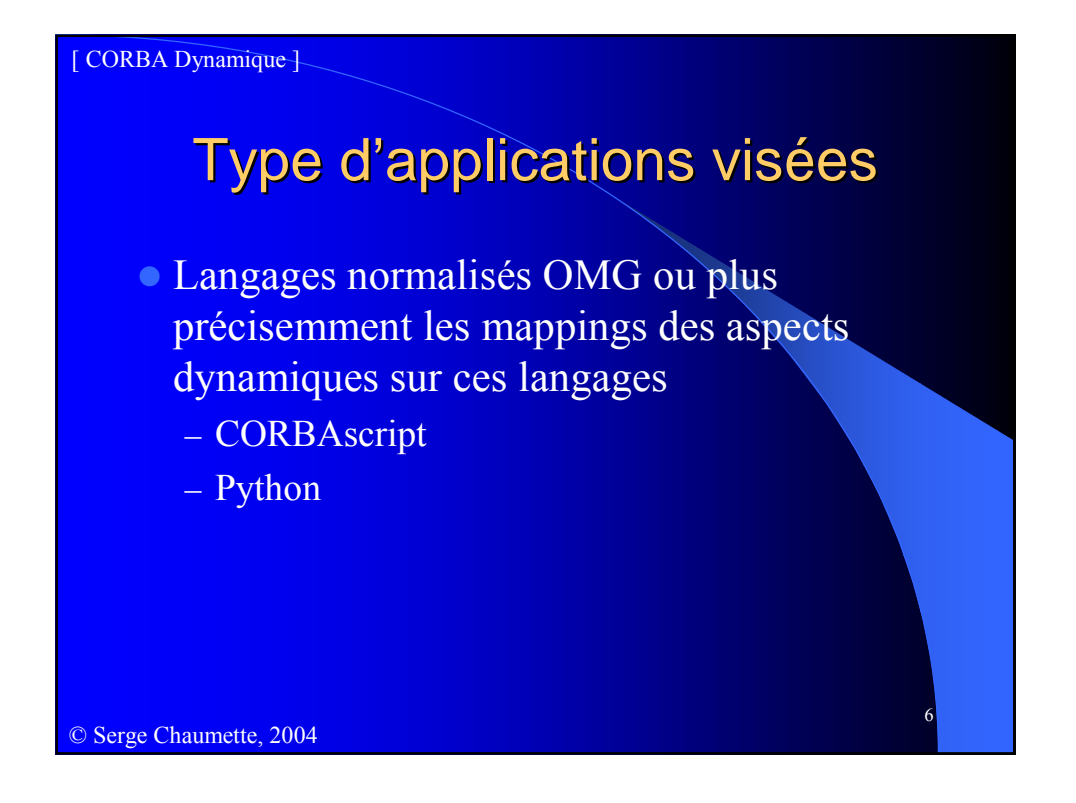

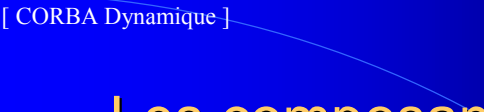

## Les composants mis en jeu

- **DII** : Dynamic Invocation Interface
	- Invocation dynamique coté client
- DynamicAny
	- création et manipulation des valeurs en dynamique
- DSI : Dynamic Skeleton Interface
	- Contrepartie serveur du DII
- **IFR** : Interface Repository
	- Service distribué pour l'accès eu run-time sur les informations de type

7

© Serge Chaumette, 2004

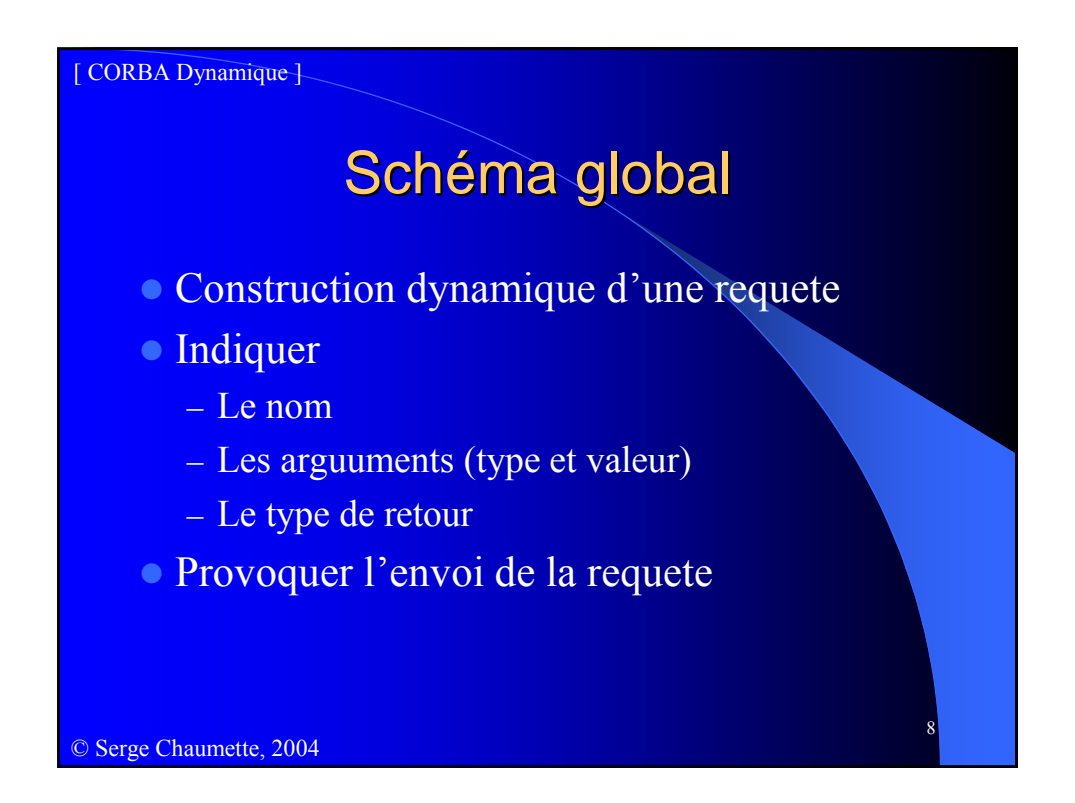

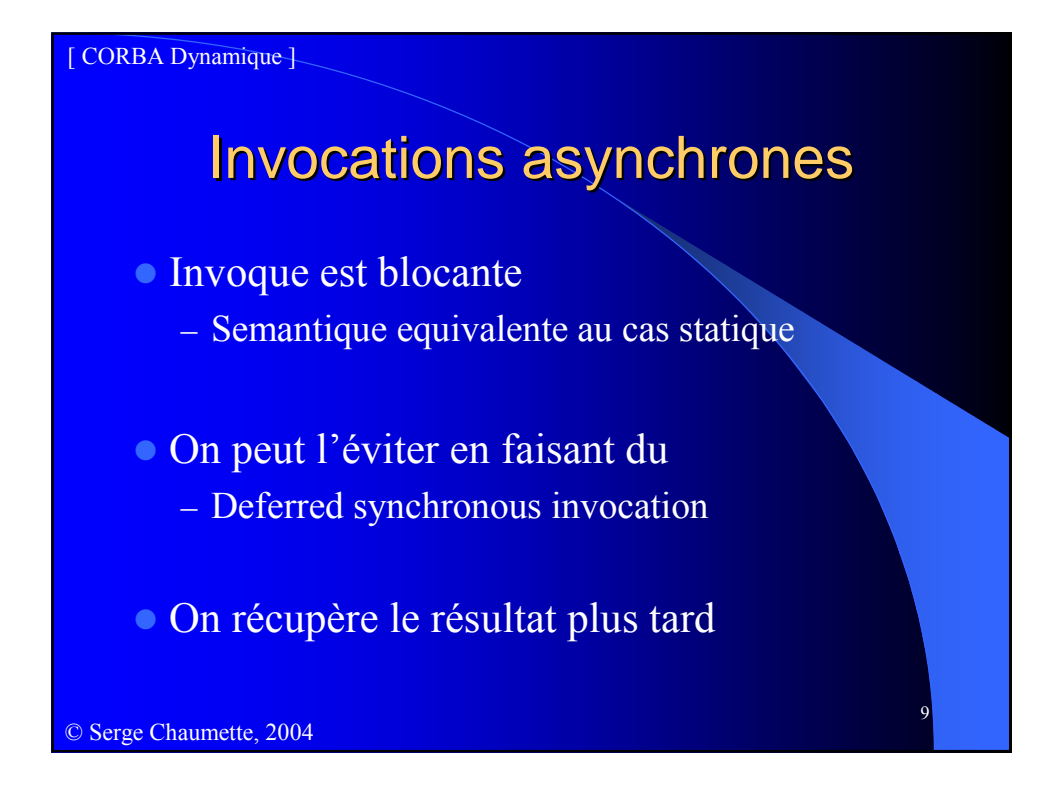

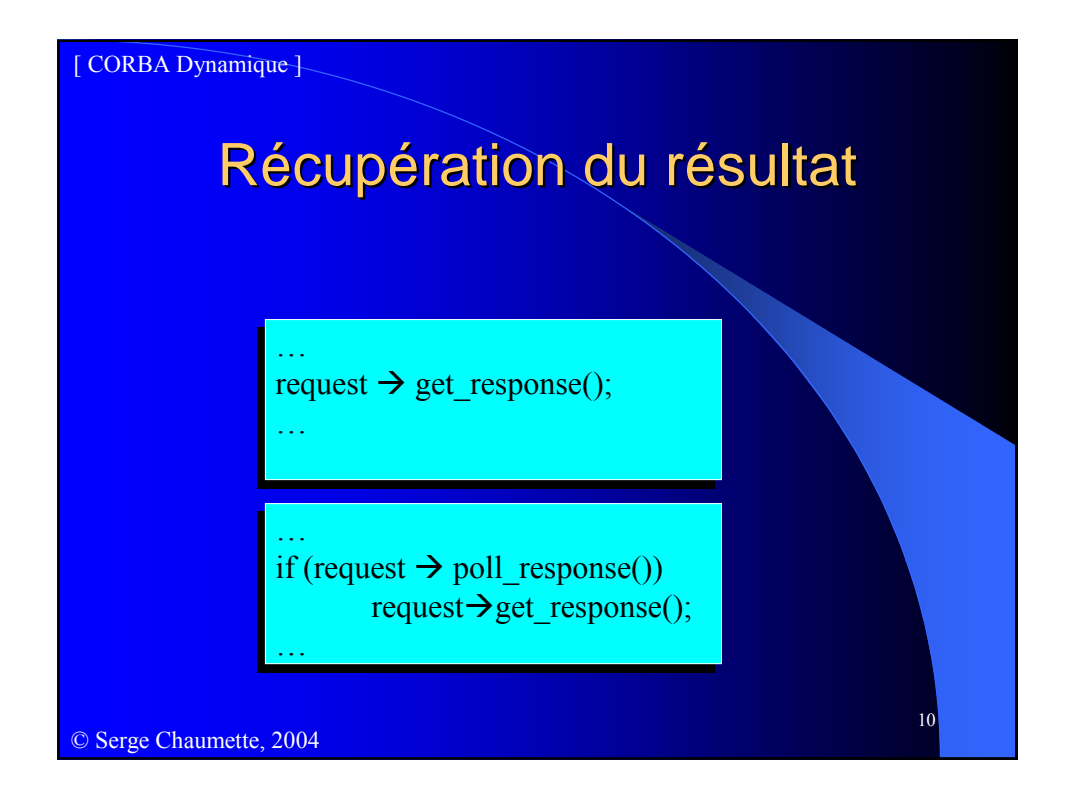

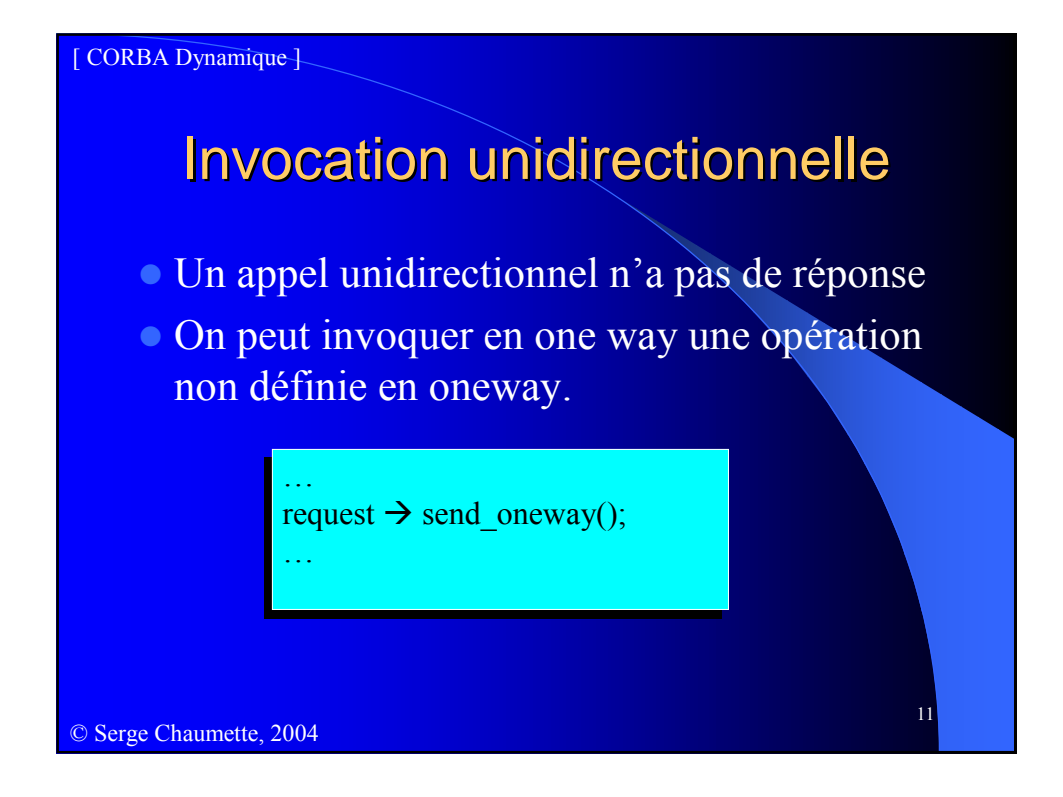

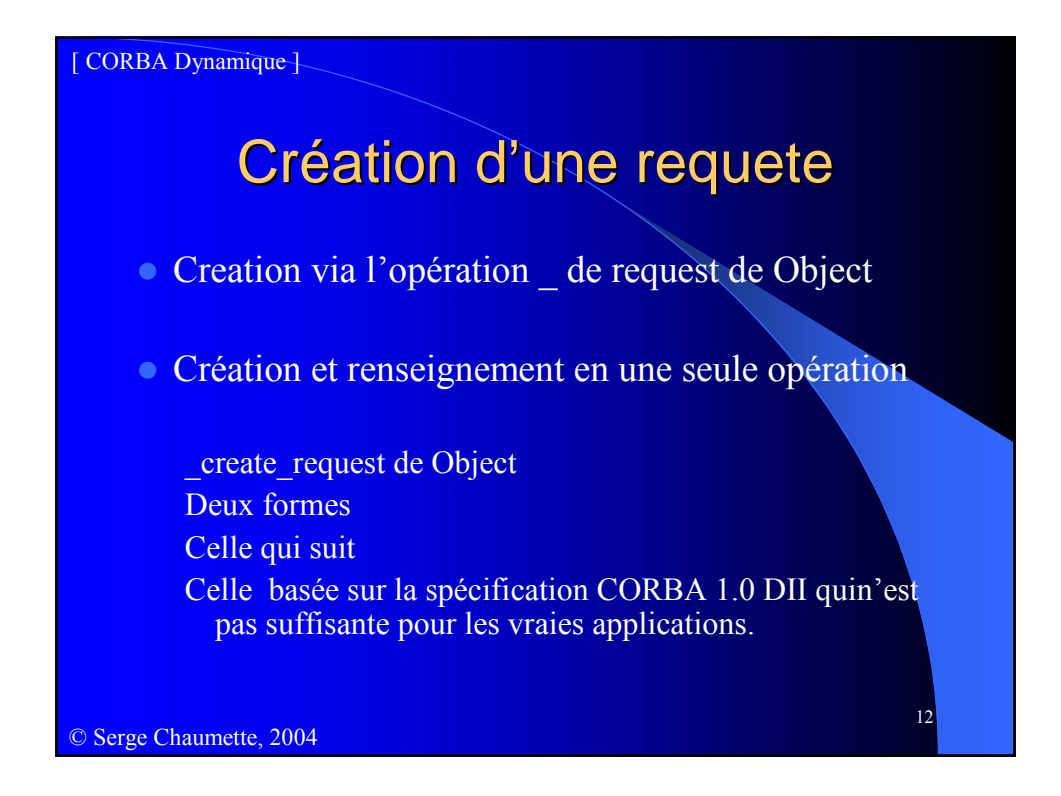

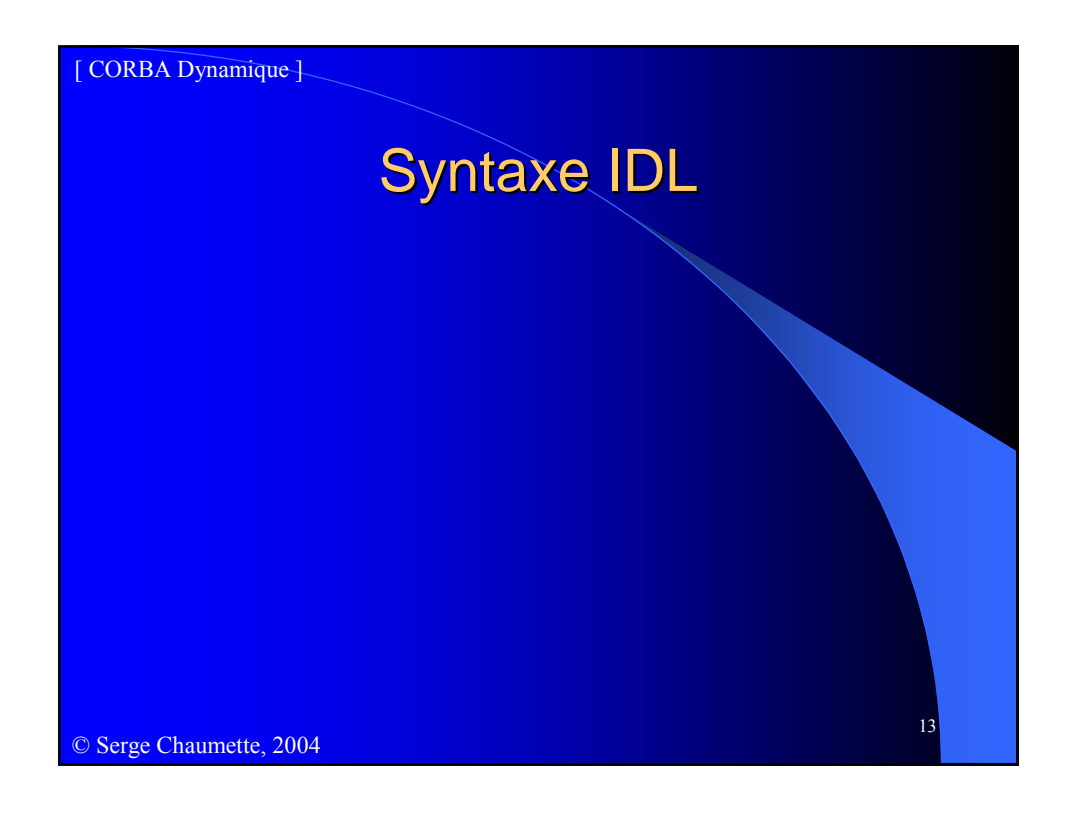

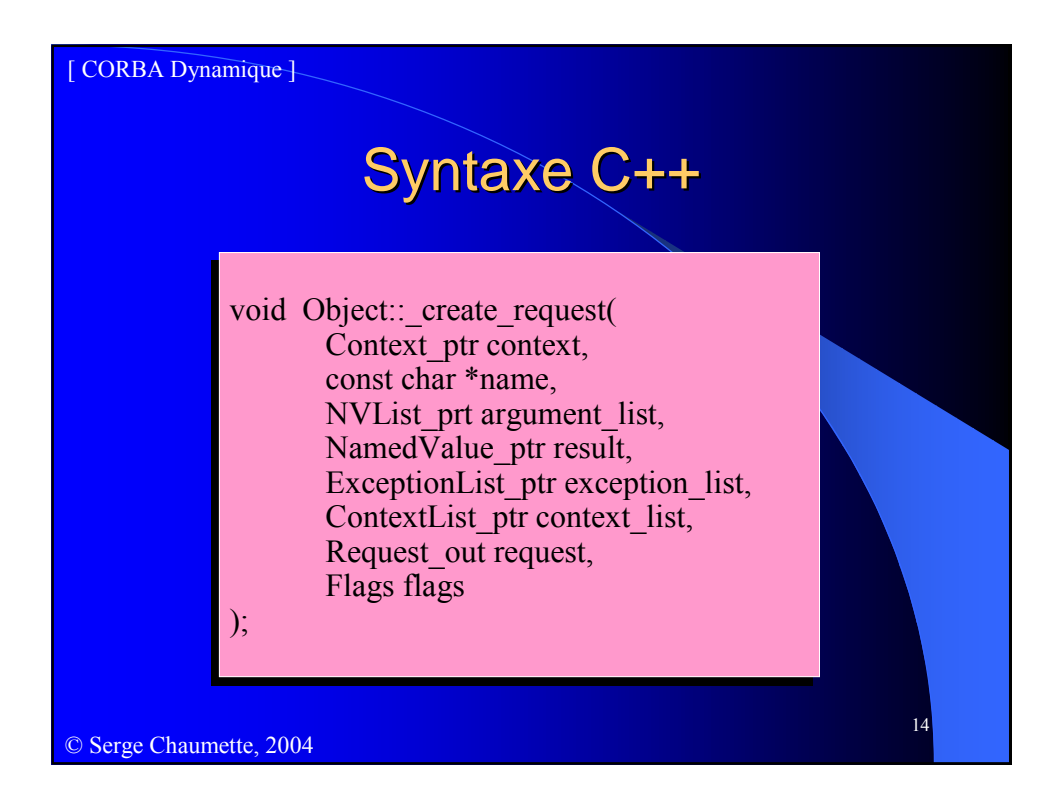

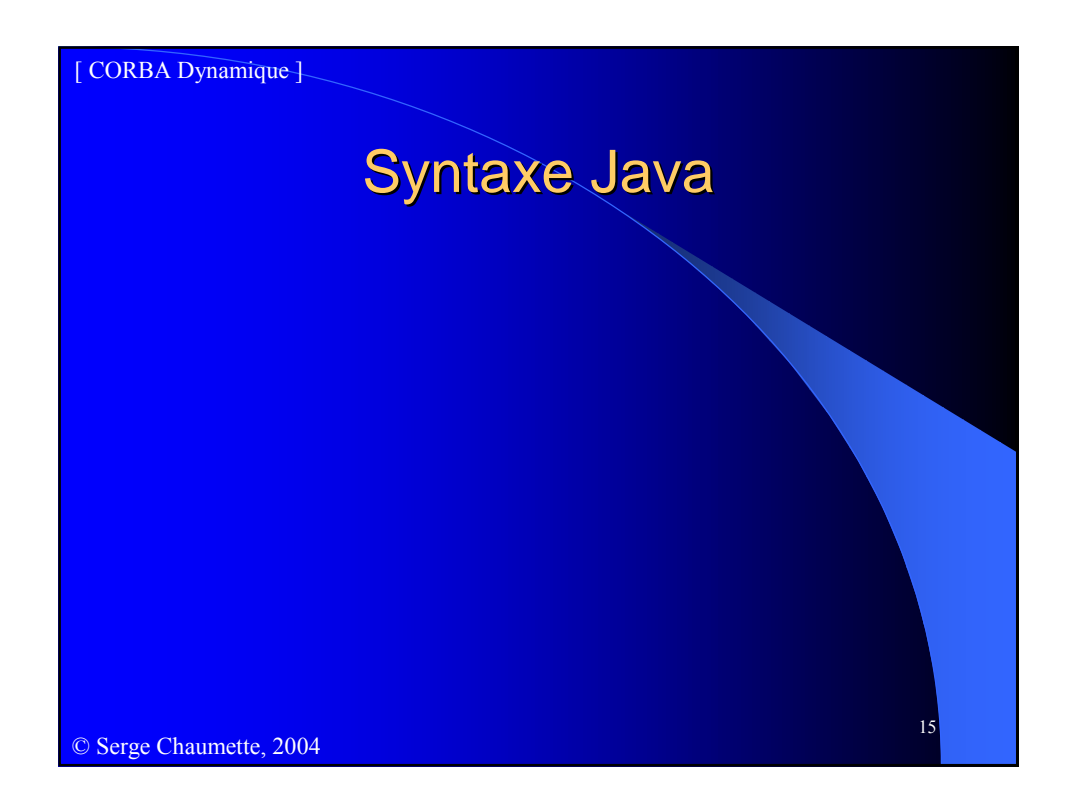

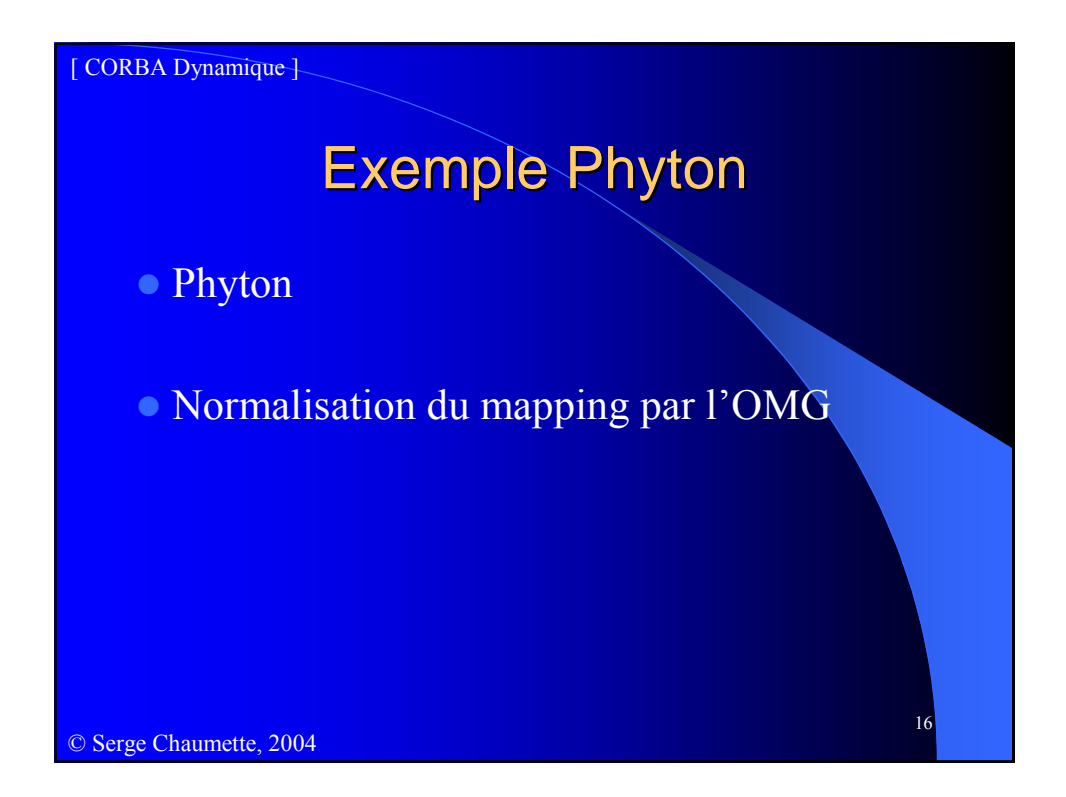

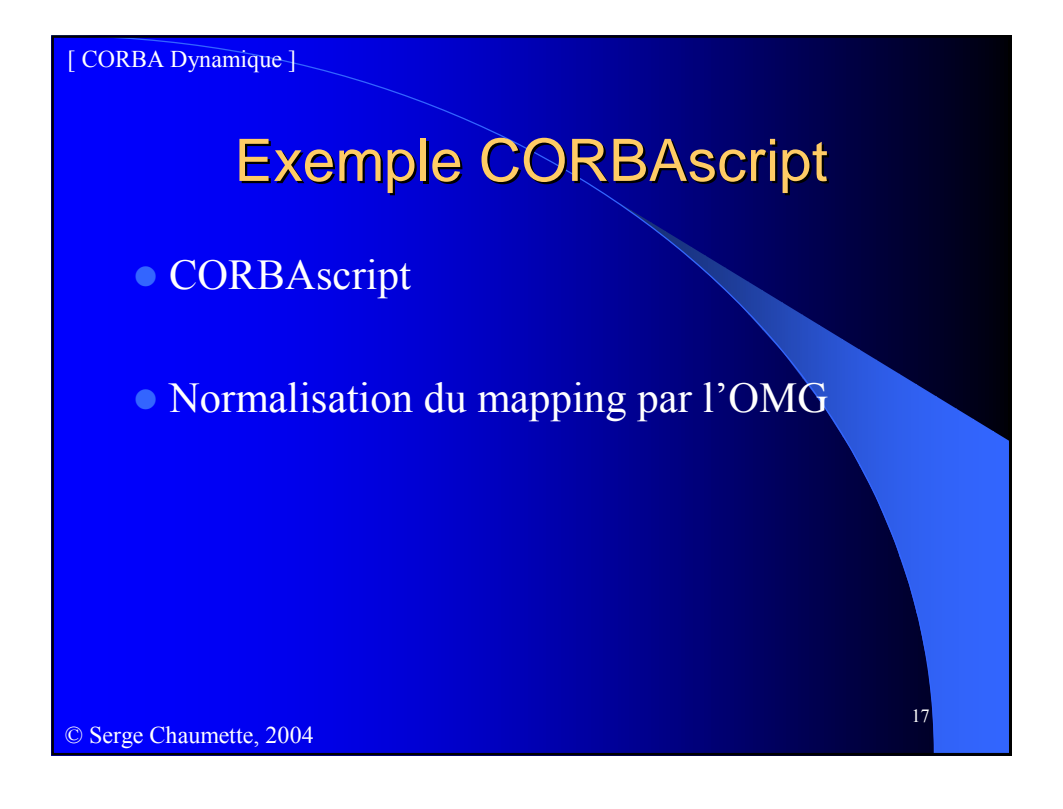